## **10А, четверг 19.11.2020**

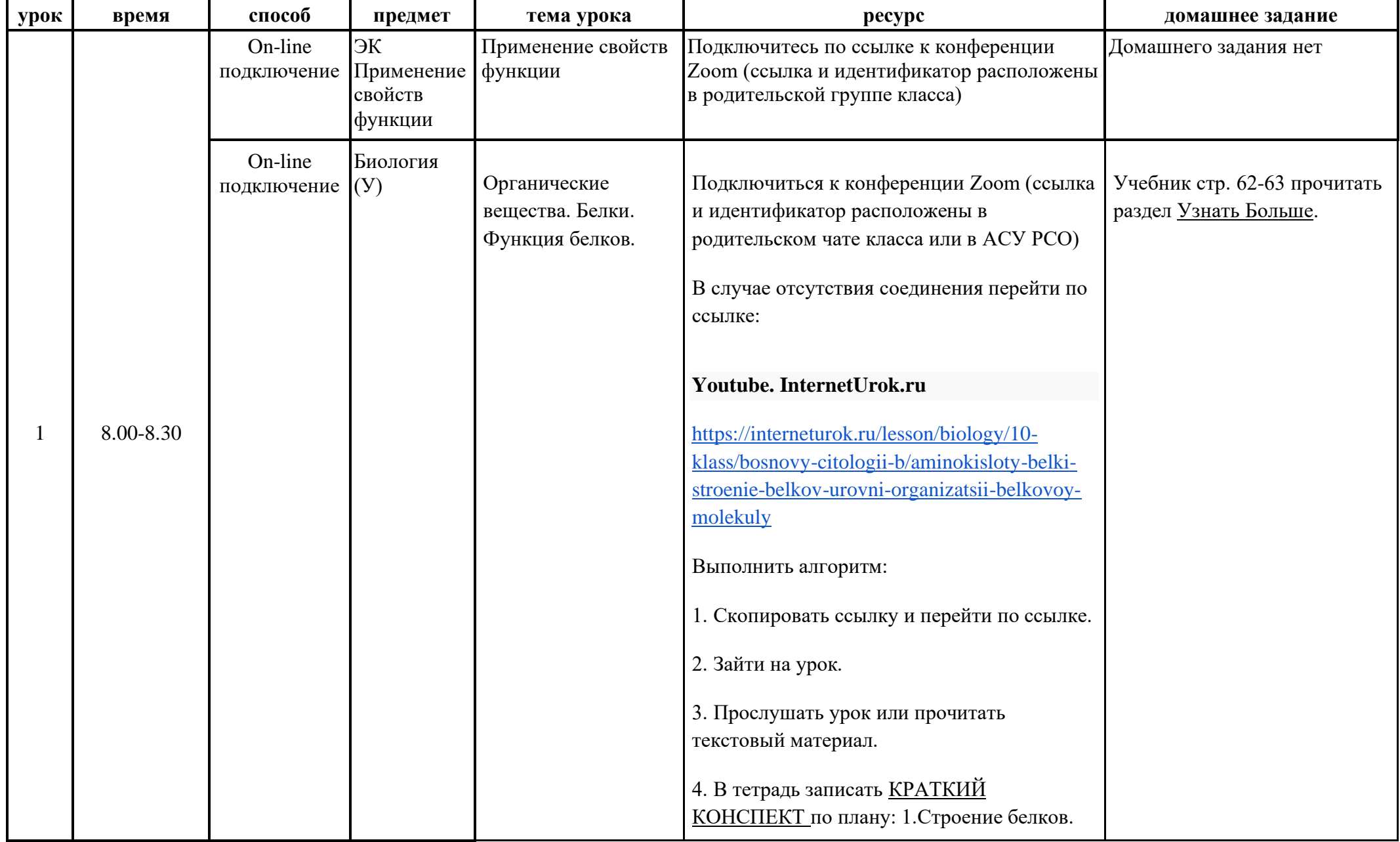

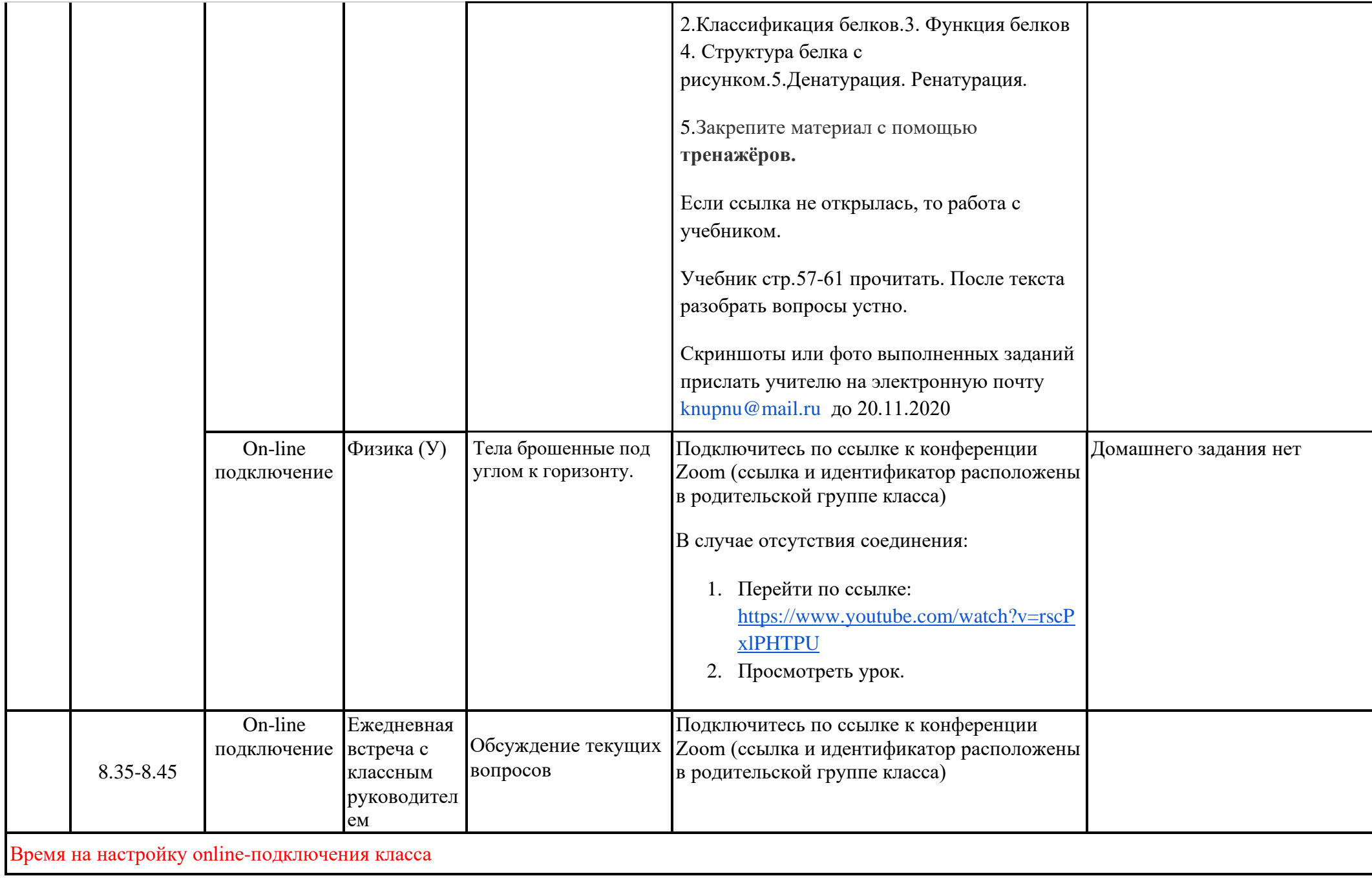

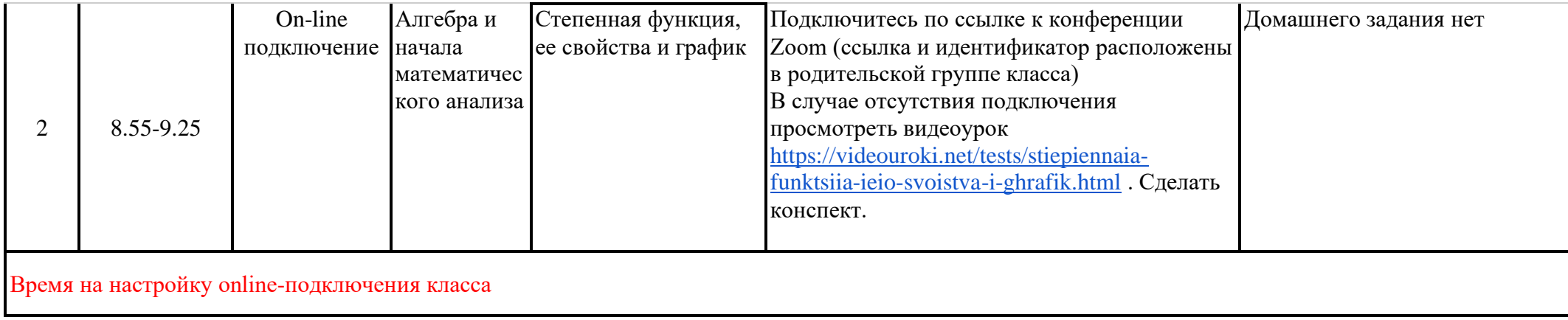

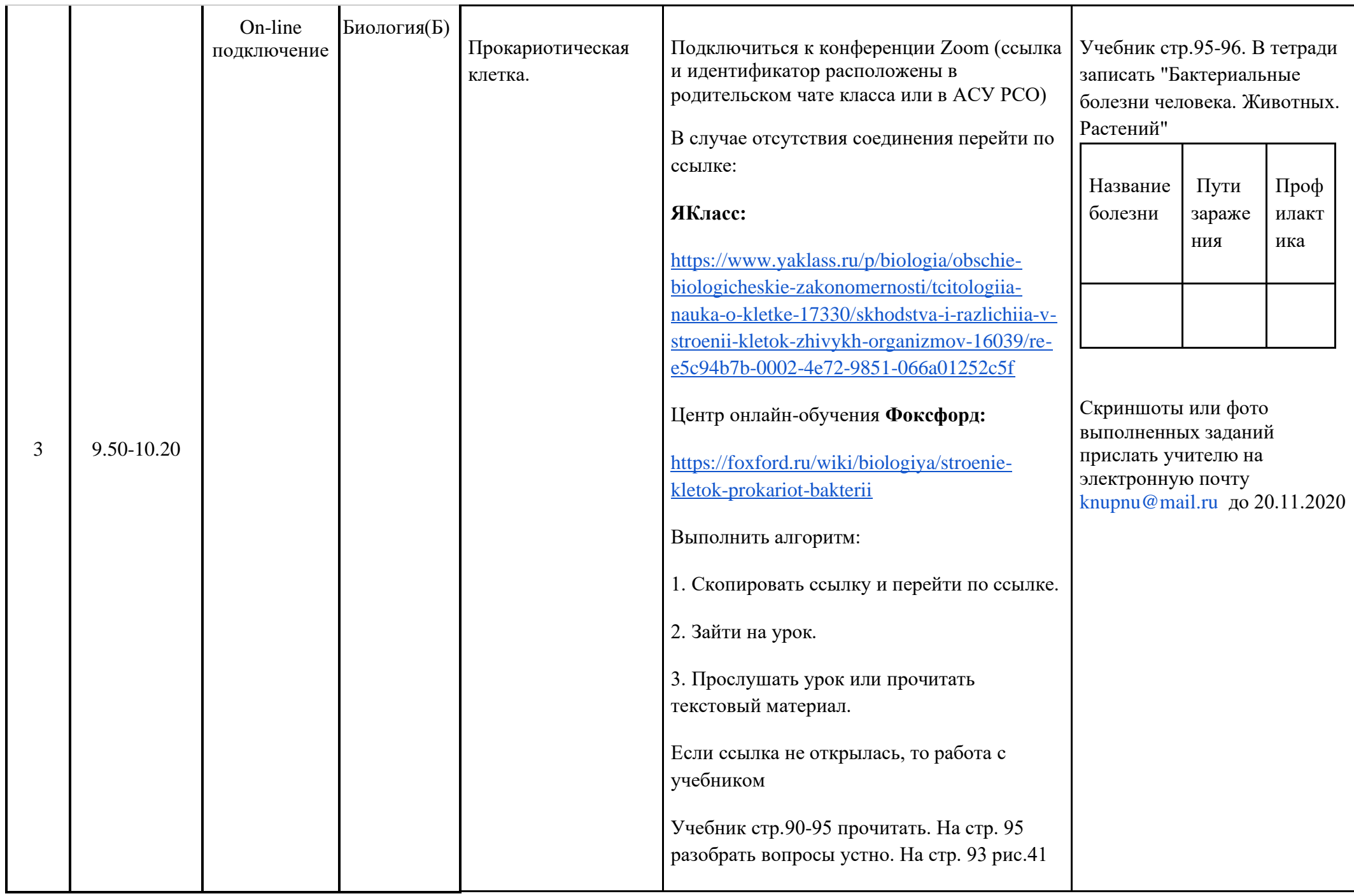

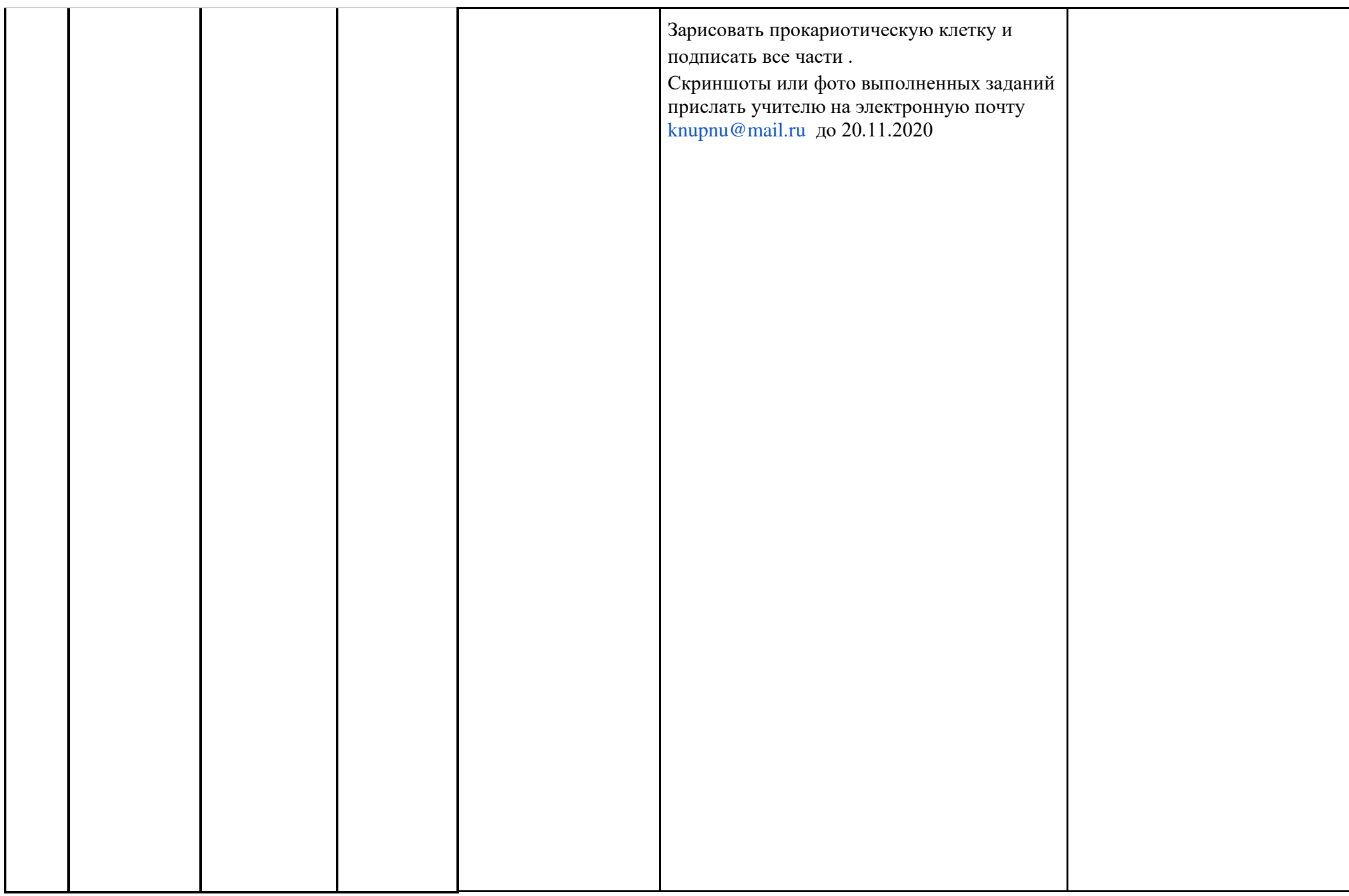

## **Завтрак 10.20-10.50**

## Время на настройку online-подключения класса

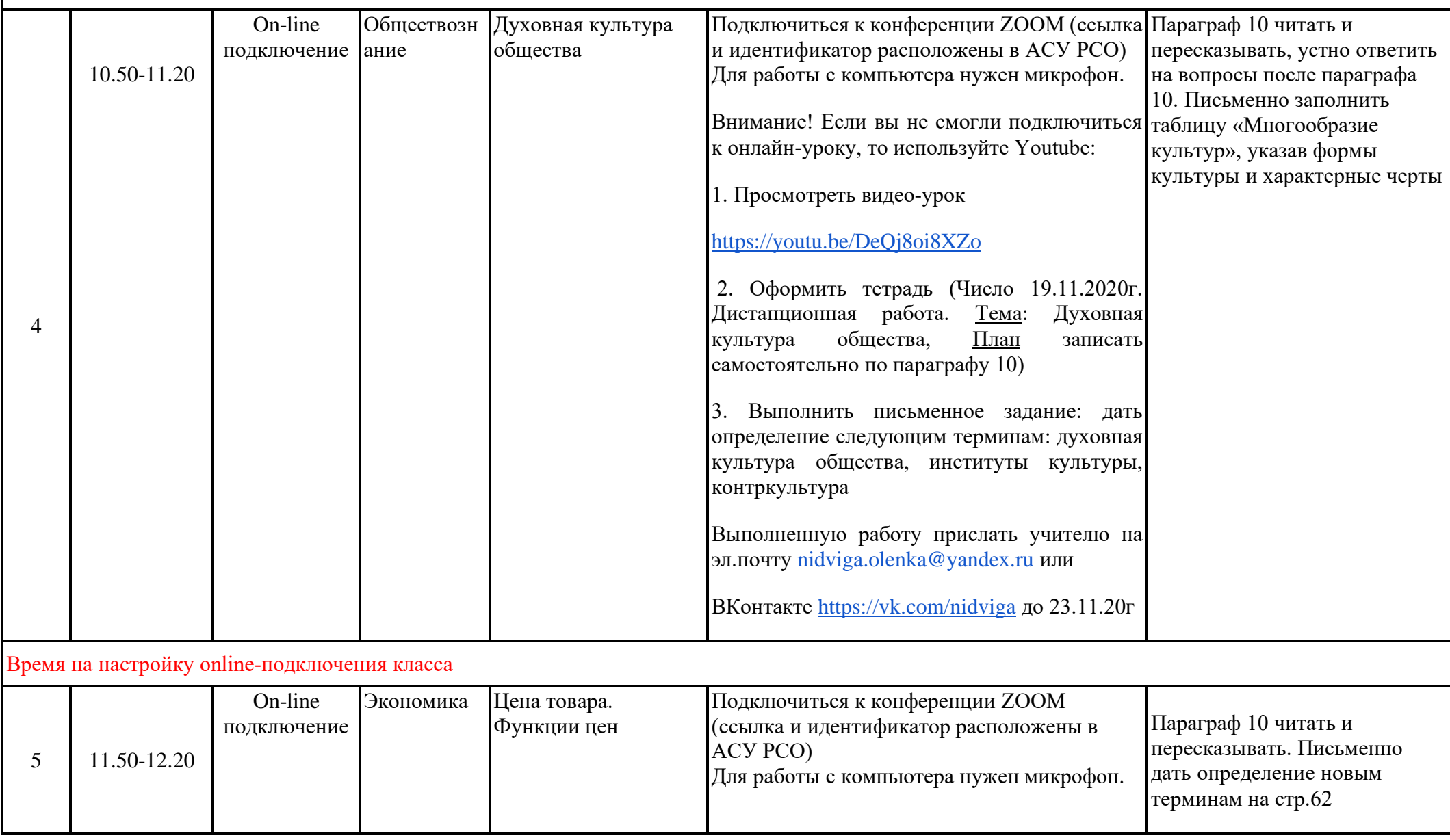

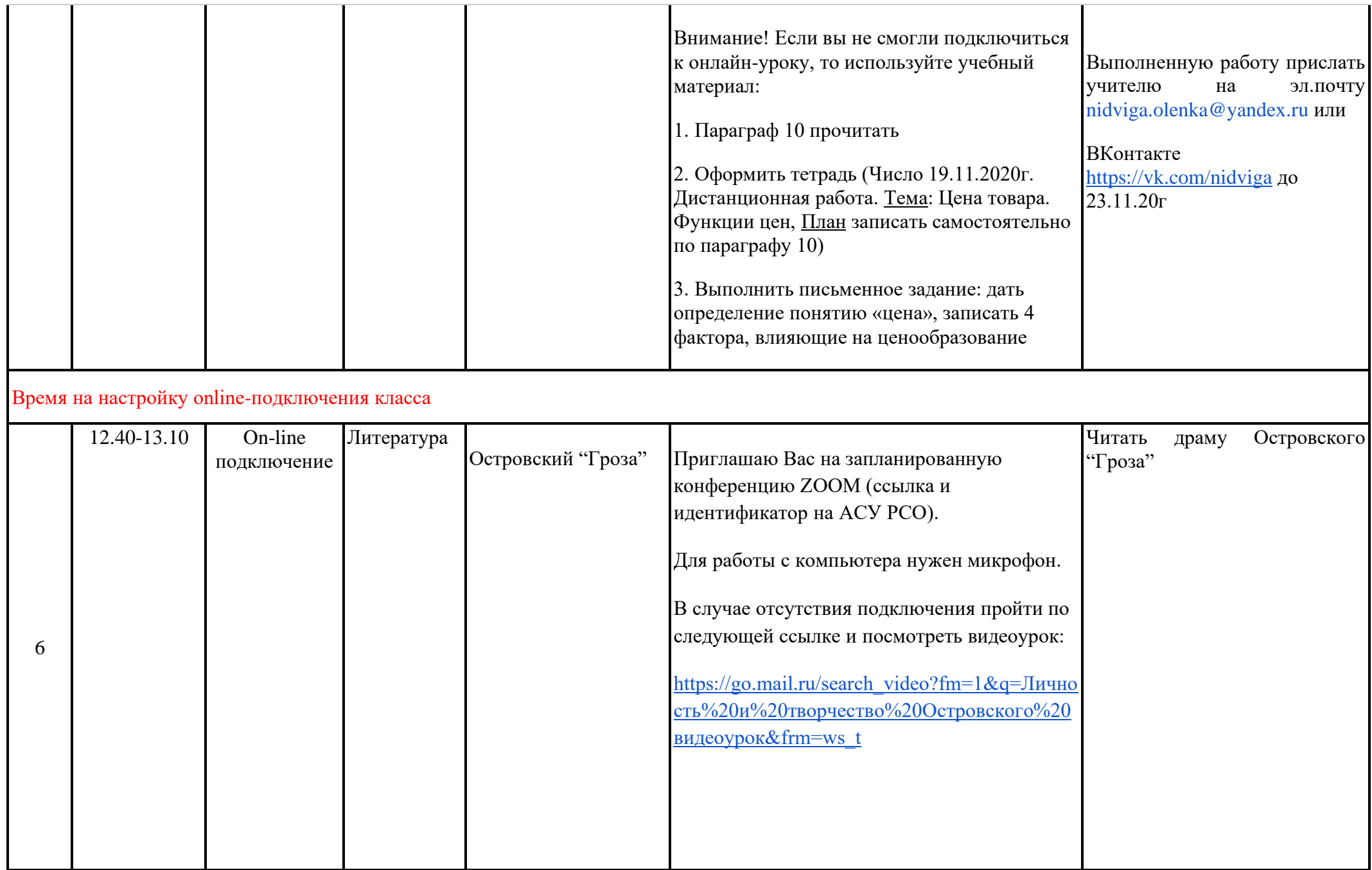

## **Обед 13.10-13.40**

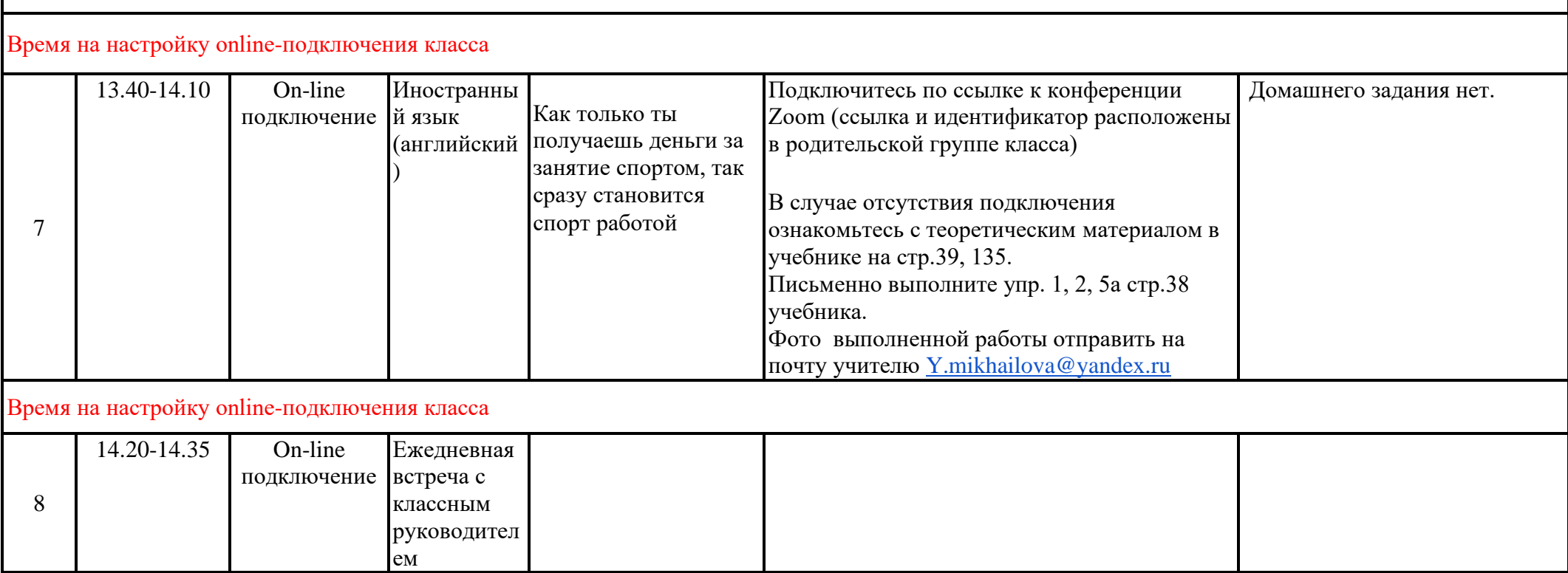